# **GammaLib - Action #3557**

## **Implement BGDLIX algorithm at GCOMObservation level**

03/02/2021 04:48 PM - Knödlseder Jürgen

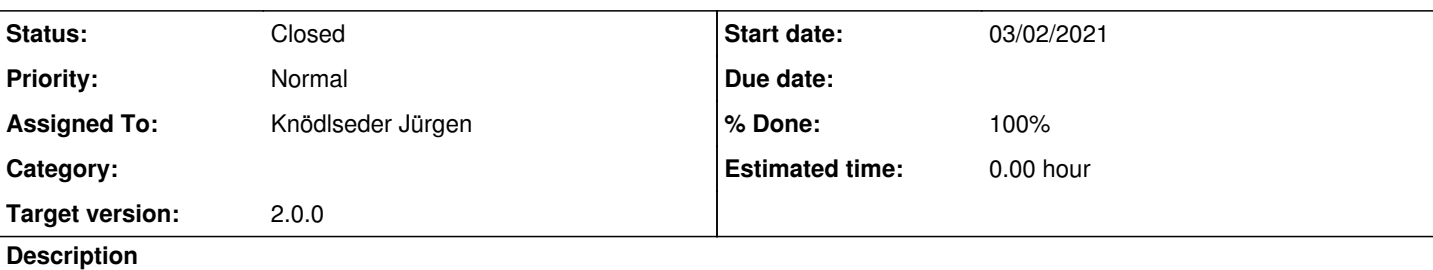

The BGDLIX algorithm should be implemented at the level of the GCOMObservation class so that the algorithm can be embedded in a maximum likelihood fitting procedure. A method

GCOMObservation::compute\_drb(const std::string& method, const int& nrunav=3, const int& navgr=3, const int& nincl=13, const int& nexcl=0)

should be added that computes the background using various methods. As methods, PHINOR and BGDLIXA should be supported.

### **History**

## **#1 - 03/03/2021 05:48 PM - Knödlseder Jürgen**

- *Status changed from New to In Progress*
- *Assigned To set to Knödlseder Jürgen*
- *Target version set to 2.0.0*
- *% Done changed from 0 to 20*

I started to implement the method with the following interface:

void GCOMObservation::compute\_drb(const std::string& method,

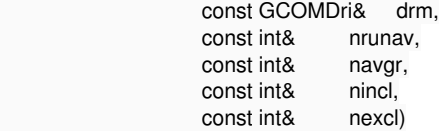

So far the method PHINOR is implemented.

### **#2 - 03/03/2021 10:40 PM - Knödlseder Jürgen**

*- Status changed from In Progress to Pull request*

*- % Done changed from 20 to 90*

I now also implemented the BGDLIXA method, which is considerably faster than comobsback.py. I cross-checked that the same background model is obtained as with comobsback.py.

**#3 - 03/04/2021 07:34 AM - Knödlseder Jürgen**

*- % Done changed from 90 to 100*

Merged into devel.

# **#4 - 03/04/2021 07:35 AM - Knödlseder Jürgen**

*- Status changed from Pull request to Closed*